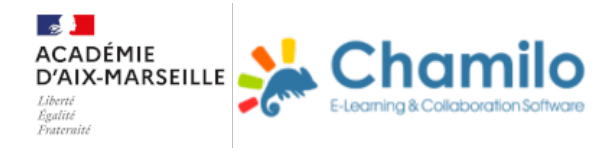

## **SVT : Les effets de la distance avec le soleil sur la luminosité des planètes**

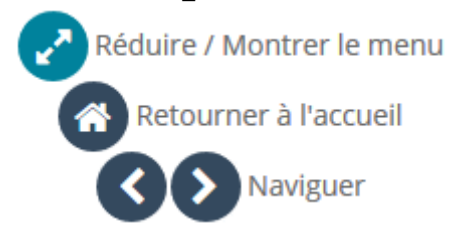

Introduction

## Activité : Les effets de la distance avec le Soleil sur la luminosité des planètes.

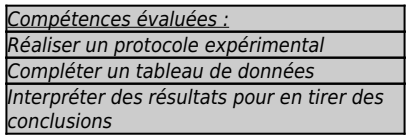

Dans le tableau ci-dessous, nous avions noté les températures moyennes de quelques planètes :

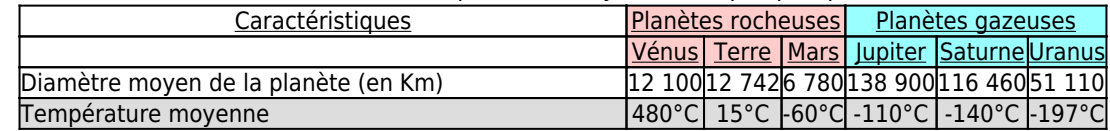

Afin d'expliquer la différence de température de ces planètes, comme nous savons que la luminosité agit sur la température, nous avons émis l'hypothèse que la différence de température provient de la luminosité reçue, en fonction de la distance avec le Soleil.

Si cela est vrai, alors la luminosité doit varier en fonction de la distance avec la source de lumière.

Afin de vérifier notre hypothèse, nous allons effectuer quelques mesures à l'aide :

- d'une lampe qui représentera le Soleil ;
- d'un luxmètre qui permettra de mesurer la luminosité en Lux ;
- d'une règle afin de relever les distances.

## Etape A : Préparation du matériel

## Préparation du matériel et récupération du fichier de travail

#### 1°) Mise en place du matériel

Afin de réaliser vos mesures, disposer sur la table le matériel comme indiqué dans le schéma ci-dessous :

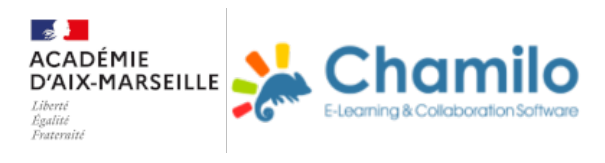

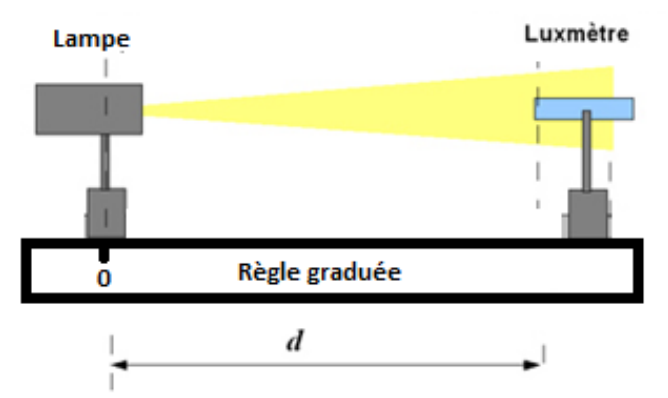

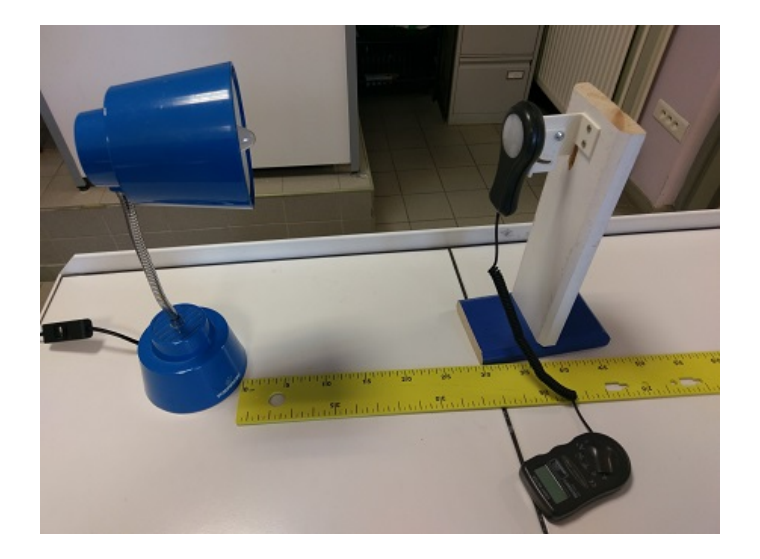

#### 2°) Récupération du fichier

- Afin de saisir les valeurs que vous allez relever, vous devez récupérer le fichier "Activité\_1C.ods", pour cela, cliquer sur [l'icône](https://www.etc-pedago.ac-aix-marseille.fr/chamilo-gc/main/document/document.php?cidReq=CHAM1920GF01&id_session=0&gidReq=0&gradebook=0&origin=&action=download&id=28346)  $\begin{bmatrix} 1 \\ 1 \end{bmatrix}$ . (Ne pas ouvrir le fichier)
- Choisir "Enregistrer" afin que le fichier soit stocké sur la tablette.
- Le fichier a été placé par défaut dans le dossier "Téléchargements", vous pouvez y accéder à partir de l'icône "Documents Maison" qui est présent sur le bureau.
- Ouvrir ensuite le fichier "Activité\_1C.ods" à l'aide de LibreOffice et suivre les instructions qui sont dans le cadre rouge.

## Ranger le matériel

## Rangement du matériel

- Eteindre la lampe, débrancher le câble et l'enrouler autour de la lampe. (Attention à ne pas se brûler, la lampe peut être encore chaude) ;
- Eteindre le Luxmètre ;
- Rapporter le matériel sur le Chariot ;
- Ranger la règle dans le carton de rangement.

Travail terminé

# Félicitations vous avez terminé votre travail ! !

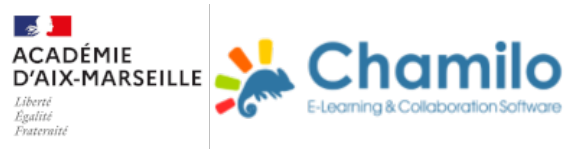

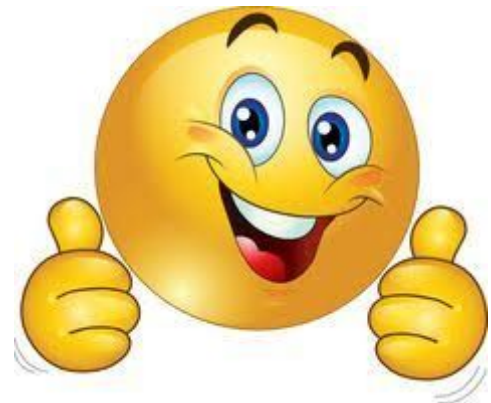